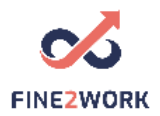

Planos de aulas para educadores/professores/formadores adultos que serão utilizados para o PACOTE EDUCATIVO FINE2WORK.

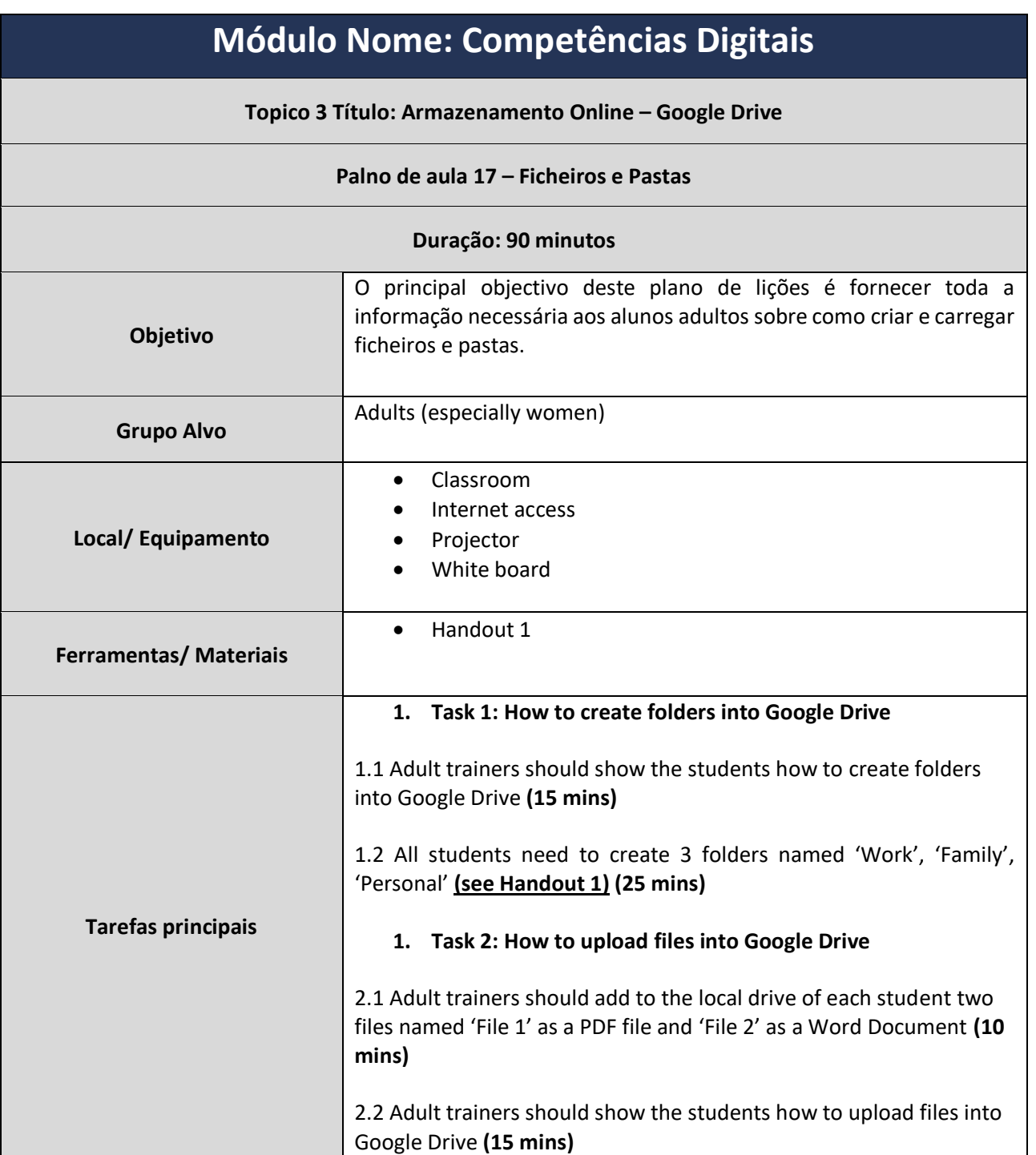

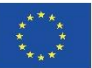

This project has been funded with support from the European Commission. This communication reflects the views only of the author, and the Commission cannot be held responsible for any use which may be made of the information contained therein. Submission number: 2019-1-LV01-KA204-060337

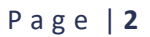

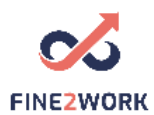

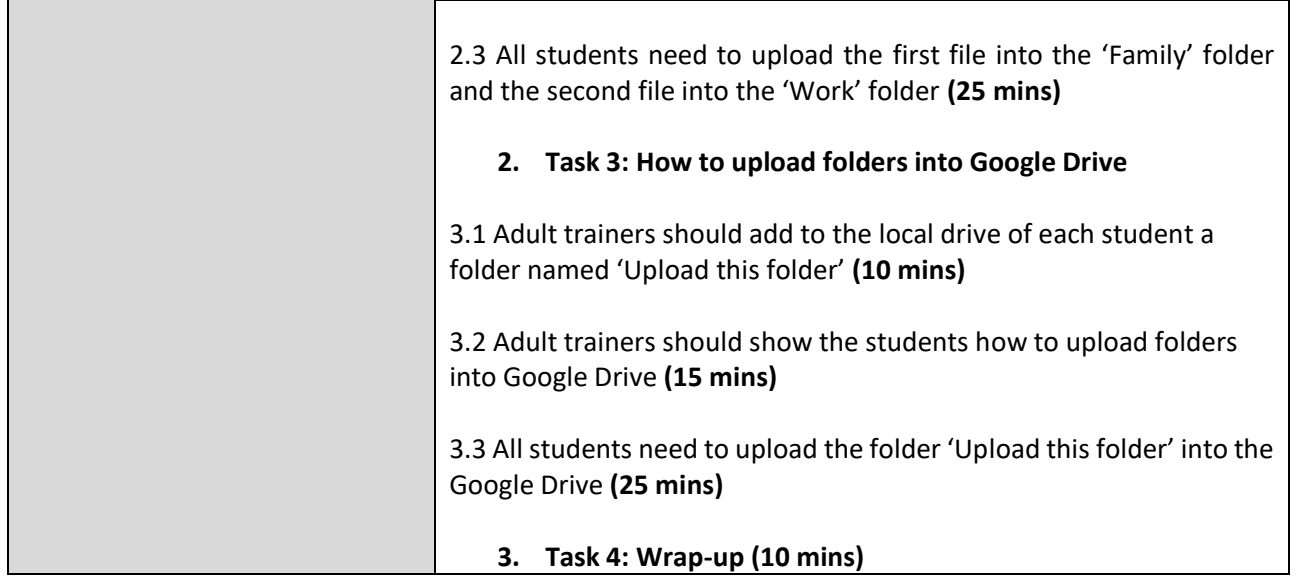

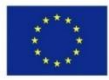

Co-funded by the<br>Erasmus+ Programme of the European Union This project has been funded with support from the European Commission. This communication reflects the views only of the author, and the Commission cannot be held responsible for any use which may be made of the information contained therein. Submission number: 2019-1-LV01-KA204-060337

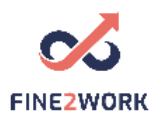

HANDOUT 1: How to create folders into Google Drive

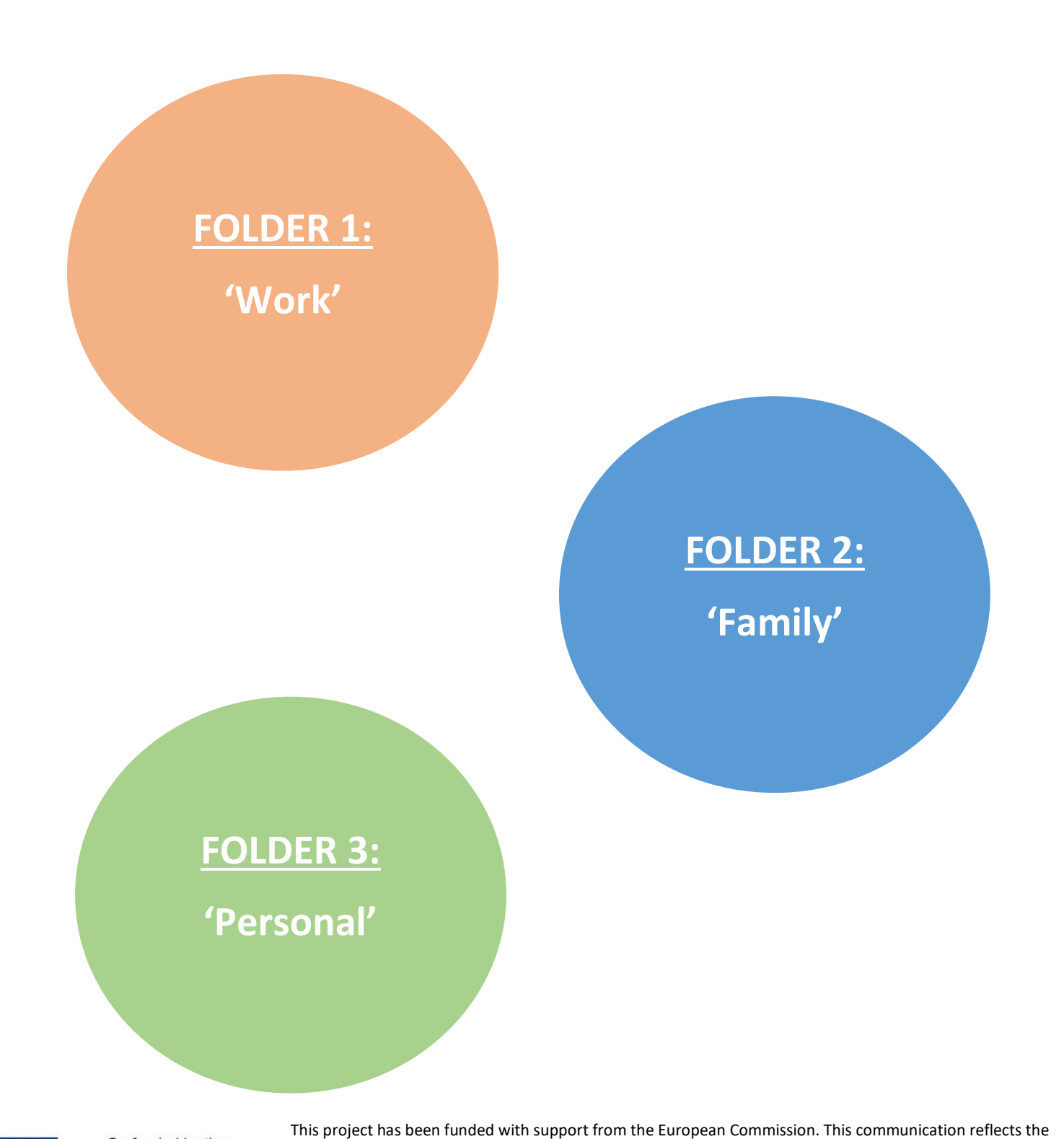

Co-funded by the Erasmus+ Programme of the European Union views only of the author, and the Commission cannot be held responsible for any use which may be made of the information contained therein. Submission number: 2019-1-LV01-KA204-060337